# **Bloomberg**

## Minimum File and Registry Rights for the Bloomberg Terminal®

27 Jan 2020 Version: 8.7

> SYDNEY TOKYO Press the <HELP><br>+612 9777 8600 +81 3 3201 8900 Help 2 live assistance FRANKFURT HONG KONG LONDON NEW YORK SAN FRANCISCO SÃO PAULO SINGAPORE<br>+49 69 9204 1210 +852 2977 6000 +44 20 7330 7500 +1 212 318 2000 +1 415 912 2960 +55 11 2395 9000 +65 6212 1000 **FRANKFURT**

> BLOOMBERG, BLOOMBERG PROFESSIONAL, BLOOMBERG MARKETS, BLOOMBERG NEWS, BLOOMBERG ANYWHERE, BLOOMBERG TRADEBOOK, BLOOMBERG BONDTRADER, BLOOMBERG TELEVISION,<br>(the "BPS") is owned and distributed locally by Bloomberg COM are t

This document provides the minimum Windows file and registry rights required for running the Bloomberg Terminal® and receiving automatic updates. Please contact your local IT/Helpdesk for further assistance in obtaining these permissions on your environment.

### **File Permissions**

The default installation directory for the Bloomberg Terminal® is \blp. This location may be defined at the time of installation and does not affect the operation of the auto-upgrade mechanism.

Please note: initial installation of the Bloomberg Terminal® requires local administrative rights. Users must also be permissioned with full control access to the root Bloomberg directory, %Temp%, %Temp%\Bloomberg, %appdata%, %localappdata%\Bloomberg, and its subdirectories. The %localappdata%\Bloomberg, %appdata%\Microsoft\Word\Startup folder, and its contents must not be deleted.

## **Registry Rights**

Users must have the required rights or give the full control access listed below for the following registry keys:

32-Bit Operating System

- HKEY\_LOCAL\_MACHINE\SOFTWARE\Bloomberg L.P. (and all keys created under this key)
- HKEY\_LOCAL\_MACHINE\SOFTWARE\Microsoft\Windows\CurrentVersion\Uninstall

64-Bit Operating System

- HKEY\_LOCAL\_MACHINE\SOFTWARE\Wow6432Node\Bloomberg L.P. (and all keys created under this key)
- HKEY\_LOCAL\_MACHINE\SOFTWARE\Wow6432Node\Microsoft\Windows\ CurrentVersion\Uninstall

Users can have the required rights or give the full control access listed below instead of "Uninstall":

32-Bit Bloomberg Office Tools in 32-Bit Operating System

**- HKEY\_LOCAL\_MACHINE\SOFTWARE\Microsoft\Windows\CurrentVersion\Uninstall\** Bloomberg Office Tools (32-Bit)

32-Bit Bloomberg Office Tools in 64-Bit Operating System

**- HKEY\_LOCAL\_MACHINE\SOFTWARE\Wow6432Node\Microsoft\Windows\** CurrentVersion\Uninstall\Bloomberg Office Tools (32-Bit)

64-Bit Bloomberg Office Tools in 64-Bit Operating System

**HKEY\_LOCAL\_MACHINE\SOFTWARE\Wow6432Node\Microsoft\Windows\** CurrentVersion\Uninstall\Bloomberg Office Tools (64-Bit)

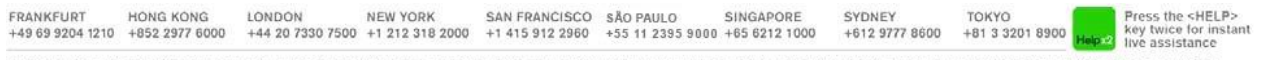

BLOOMBERG, BLOOMBERG PROFESSIONAL, BLOOMBERG MARKETS, BLOOMBERG NEWS, BLOOMBERG ANYWHERE, BLOOMBERG TRADEBOOK, BLOOMBERG BONDTRADER, BLOOMBERG TELEVISION,<br>BLOOMBERG RADIO, BLOOMBERG PRESS and BLOOMBERG COM are trademarks a

#### **Required Rights for Windows 7, 8 and 10**

- **Query Value**
- **Set Value**
- **Create Subkey**
- **Enumerate Subkeys**
- **Notify**
- **Delete**
- Read Control

#### **Non-Required Rights for Windows 7, 8 and 10**

- **Create Link**
- Write DAC
- Write Owner

### **Bloomberg Installer**

Short filenames (8.3 Filenames) are required in order to complete the installation of the Bloomberg Terminal®. You may confirm short filename support on your system by executing the following, within a command prompt: dir  $/x$  c: $\lambda$ 

Press the <HELP><br>key twice for instant<br>live assistance FRANKFURT HONG KONG LONDON NEW YORK SAN FRANCISCO SÃO PAULO SINGAPORE<br>+49 69 9204 1210 +852 2977 6000 +44 20 7330 7500 +1 212 318 2000 +1 415 912 2960 +55 11 2395 9000 +65 6212 1000 **SYDNEY** TOKYO  $+61297778600$   $+81332018900$ 

BLOOMBERG, BLOOMBERG PROFESSIONAL, BLOOMBERG MARKETS, BLOOMBERG NEWS, BLOOMBERG ANYWHERE, BLOOMBERG TRADEBOOK, BLOOMBERG BONDTRADER, BLOOMBERG TELEVISION,<br>(the "BPS") is owned and distributed locally by Bloomberg COM are t